## **Basic VI Quick Reference Sheet**

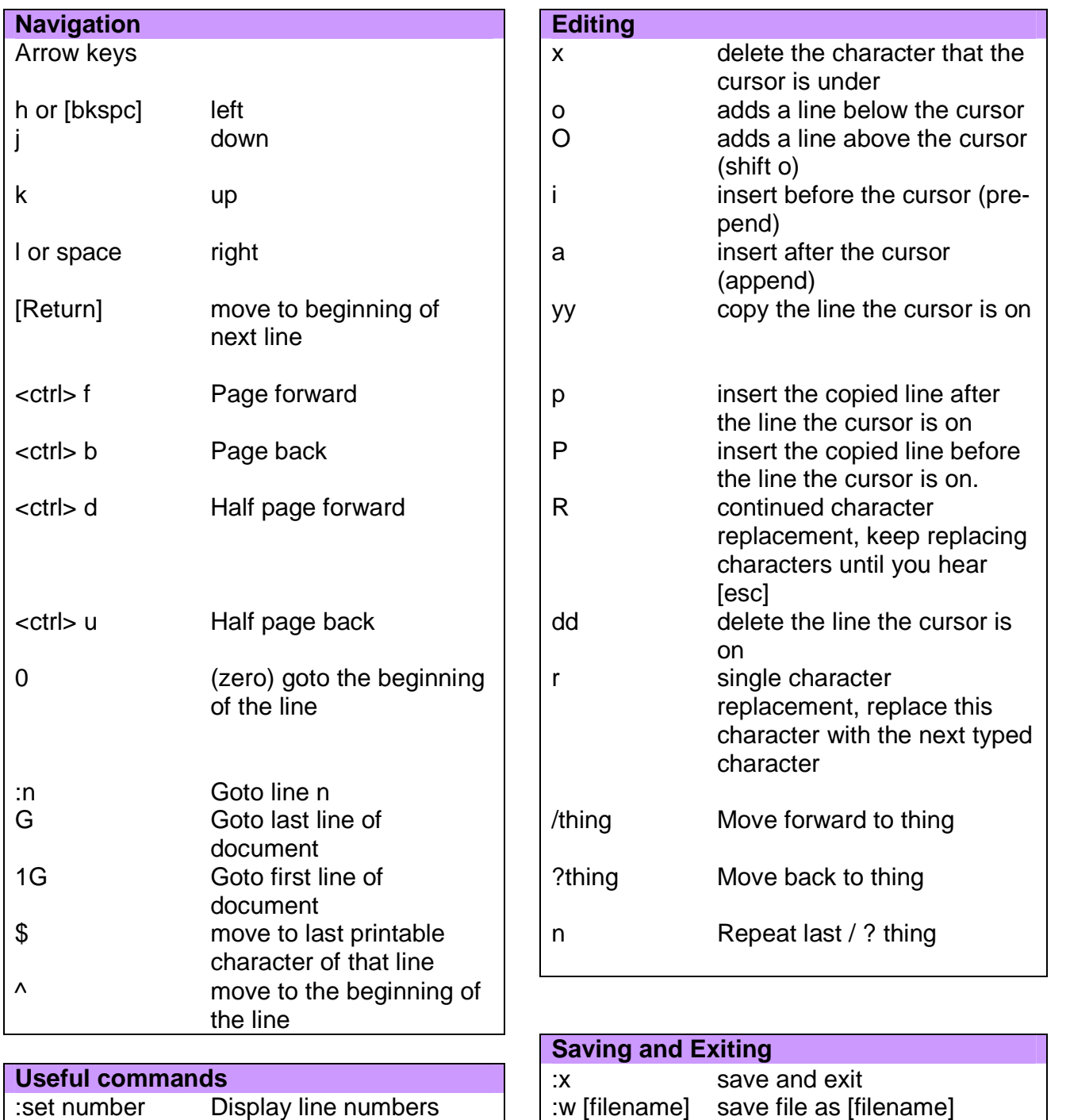

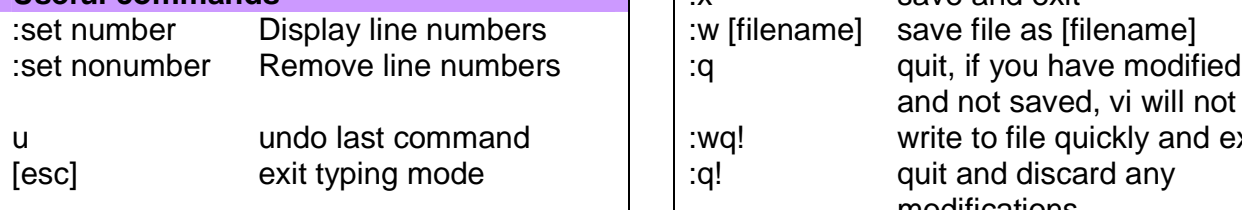

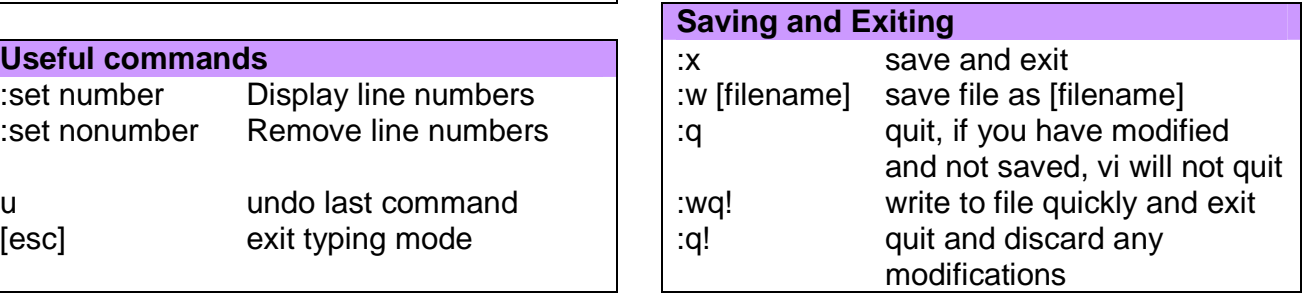